第31卷 第4期 2008年4月

# 应用 MAX264 设计程控滤波器

### 陈世夏 李树峰 威甫峰 桑巧莲 韩丹涛

(海军航空工程学院青岛分院航空电子系 青岛 266041)

槒 要: 本设计应用集成芯片 MAX264 设计一个程控滤波器。该滤波器主要由3个模块组成:前置放大、滤波电路、单 片机显示与控制电路等。前置放大采用集成运放 AD620 构成; 滤波器采用 MAX264。然后利用单片机对 MAX264 编 程,实现低通、高通及椭圆滤波器。通过测试达到了以下要求:输入正弦电压振幅为 10 mV 时,总增益为 40 dB,通频带 为 100 Hz ~ 40 kHz, ; 低通和高通滤波器, 其-3 dB 截止频率 fc 在 1 ~ 20 kHz 范围内可调, 频率步进为 1 kHz, 低通 在  $2fc$  处总电压增益不大于 30 dB; 高通在 0.5 f 处总电压增益不大于 30 dB; 四阶椭圆型低通滤波器, 带内起伏  $\leq 1$  dB, - 3 dB 通带为 50 kHz, - 3 dB 通带误差不大于 5%。

关键词:放大器;高通;低通;程控滤波

中图分类号: TH866+.3 文献标识码: B

## Programmed control filter based on MAX264

ChenShixia LiShufeng QiFufeng SangQiaolian HanDantao (Avionics System, Qingdao Branch of the Navy Aeronautical Engineering Academy, Qingdao 266041)

Abstract: This design of circuit is composed by 3 modules: a prime amplifier, a filter and the circuit of MCU display and control. In the preamplifier circuit, the small signal-amplifier is composed by proportional operational circuit of integrated amplifier AD620. The gain can be changed through adjusting the feedback-resistor. The filter-circuit consists of MAX integrated amplifier. The high pass and low pass and ellipse-filter are realized by the medium of the MAX264's programming. The MCU is able to control the display and data processing model.

Keywords: amplifier; high pass; low pass; programmed stop filter

#### 方案选择 1

#### 可调增益放大器部分  $1, 1$

选用集成运放构成比例运算电路,这里对运放的增益 带宽积有一定的要求。根据增益带宽积为常数的原理,可 先确定单位增益带宽,选择出运放。再根据增益的步进值 定出各个反馈电阻的值,利用模拟开关选通各个电阻,从 而实现增益的步进可调。

#### $1, 2$ 程控滤波器部分

采用集成芯片 MAX264 构成滤波器。这种滤波器可通 过选择工作模式实现低通、高通、带通3种滤波方式。其低 通、高通截止频率可通过编程设置,低通截止频率可高达 140 kHZ,但这种滤波器需要根据参数确定时钟频率,且传 输函数较为烦琐,可通过编软件进行模拟实现。该集成器 件有些引脚需要±5V供电,所以需要电平转换电路。本系 统软件编程较为简单,硬件不太复杂。

2 系统设计

系统结构如图 1 所示。

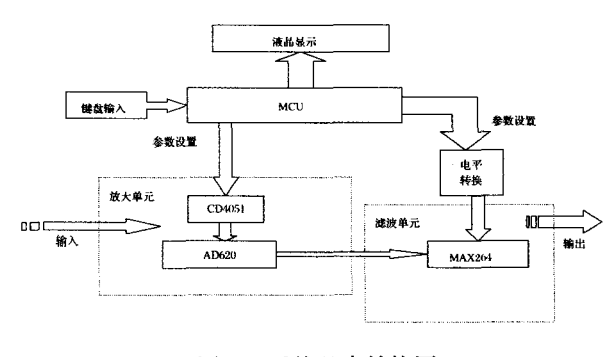

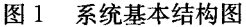

#### 理论分析与计算 3

放大器增益  $3.1$ 

放大器部分采用 AD620、模拟开关和精密可调电阻 构成。

根据公式:  $R_{\rm g} = 49.4 K/(G-1)$ 

$$
\langle 1 \rangle
$$

即.

$$
G = 49.4K/R_{\rm s} + 1 \,\, (2)
$$

用单片机控制模拟开关的 3 个输入端以控制所选择的 电阻从而达到 10 ~ 60 dB 增益可调的目的,日精度较高。

### 3.2 滤波器的截止频率

MAX264 内集成了设计滤波器所需的电阻电容,在应 用中几乎不用外接器件,使用非常简单,其中心频率、Q 值 及工作模式都可以通过对引脚编程控制,它可以工作于带 通、低通、高通、带阳或是全通模式,时钟输入(外接时钟信 号或晶振)和5比特编码控制可以精确地设置中心频率及  $Q$ 值(0.5~64)。通过减小  $f_{\mu}/f$ 比值,可使其通带截止频 率达 140 kHz。

低通滤波模式下由 MUX264 资料给出:

$$
f_d = f_0 \times \sqrt{\left(1 - \frac{1}{2Q^2}\right) + \sqrt{\left(1 - \frac{1}{2Q^2}\right) + 1}}\tag{3}
$$

$$
Q = 64/(128 - N)
$$
 (4)

$$
f_{\frac{dk}{f_{\circ}}} = \pi(N+13) \tag{5}
$$

高通模式下:

$$
f_{\mu} = f_0 \times \left[ \sqrt{\left(1 - \frac{1}{2Q^2}\right) + \sqrt{\left(1 - \frac{1}{2Q^2}\right)^2 + 1}} \right] (6)
$$

$$
Q = 64/(128 - N)
$$
 (7)

$$
f_{dk}/f_0 = \pi(N+13) \tag{8}
$$

 $f_d$ :低通截止频率  $f_d$ :高通截止频率

fo:中心频率 Q:滤波电路品质因素

由上述4个独立变量 f f f w N Q的关系式可知, 只要  $f_{\alpha}$  $f_{d\alpha}$ , N、Q 确定, 则截止频率 f。即可确定, 所以要满足在  $1 \sim 20$  kHz 范围内可以步进 1 kHz 的要求,即可通过改变 MAX264 的输入时钟频率  $f_{\alpha}$ , 编程设置 Q 端和 F 端来实 现。但参数的不同选择要影响到系统中硬件与软件所占比 例,其中 fa 的变化要由时钟频率变换电路实现,用单片机 控制 N、F,同时还需要逻辑电平转换电路。在参数的选择 中,尽量发挥软件的灵活性,使硬件电路容易实现。依据公 式,借助计算机计算得到满足要求的各组理论解,我们选 择 2个时钟输入频率提供给 MAX264,再选择 N、F 来实现 截止频率  $f_c$  在  $1 \sim 20$  kHz 范围内步进 1 kHz 的要求, 低 通,高通参数选择值列表如表3和表4所示。

### 3.3  $f = 2f$ . 处总增益理论计算

经查 MAX264 的使用说明,其内部 2 个独立滤波电路 都为二阶,且在其通带内的滤波信号放大增益为 0 dB,故 在放大器增益为 40 dB 时,  $f = 2f$ , 处总增益为,

$$
M\ddot{m} \ddot{m} \ddot{m} \ddot{m} \ddot{m} \ddot{m} \ddot{m} = 40 \text{ dB} - 3 \text{ dB} - 40 \text{ (dB/dec)} \times (2/10) = 29 \text{ dB}
$$

高通滤波时: $G = 40$  dB - 3 dB + 40(dB/dec)  $\times$  (-2/10)  $= 29$  dB

所以理论计算满足设计要求.

#### 单元电路及程序设计 4

4.1 放大器

本放大器采用集成运放 AD620,如图 2 所示。

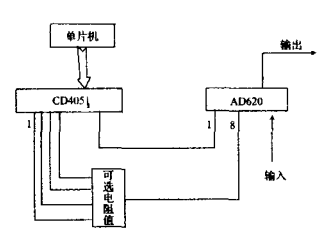

图2 放大电路结构图

#### 42 程控滤波器

MAX264 可以不加外部元件或加少量外部元件就可 以实现低通、高通、带通、陷波器,该芯片的引脚分布如图3 所示。'

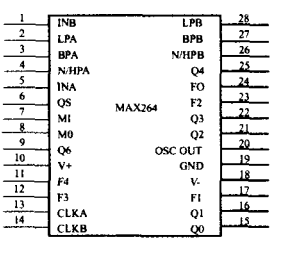

图 3 CMOS 芯生的引脚分布

利用 MAXIM 公司生产的 CMOS 开关电容滤波器 MAX264 设计的锁相跟踪带通滤波器, 电路简单,工作可 靠,具有很高的实用价值。MAX264 内部含有2个独立的二 阶开关电容带通滤波器,它有12个可编程输入端,其中5 个用来设置滤波器中心频率,另外 7 个用来设置滤波器的 品质因数 Q,因此,不需要外加任何元件,仅需要外部时钟 就可以实现带通滤波功能,使用极为方便。对 M0、M1 两个 引脚编程可使芯片工作于模式 1、2、3、4 几种方式。

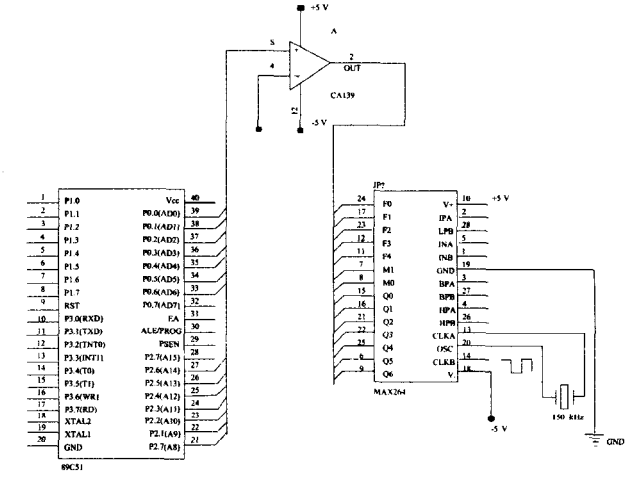

#### 图 4 单片机接口电路

模式1:当实现全极点低通或带通滤波器(如:切比雪 夫、巴特沃斯滤波器)时这种模式是很有用的,有时该模式 也用来实现带阻滤波器,但由于相关零极点位置固定,使 得用作带阻时受到限制。

模式 3:只有该模式下可实现高通滤波器,该模式下最 高时钟频率低于模式 1。

- MAX264 与单片机接口电路如图 4 所示。
- 4.3 程序设计流程图

程序流程如图 5 所示。

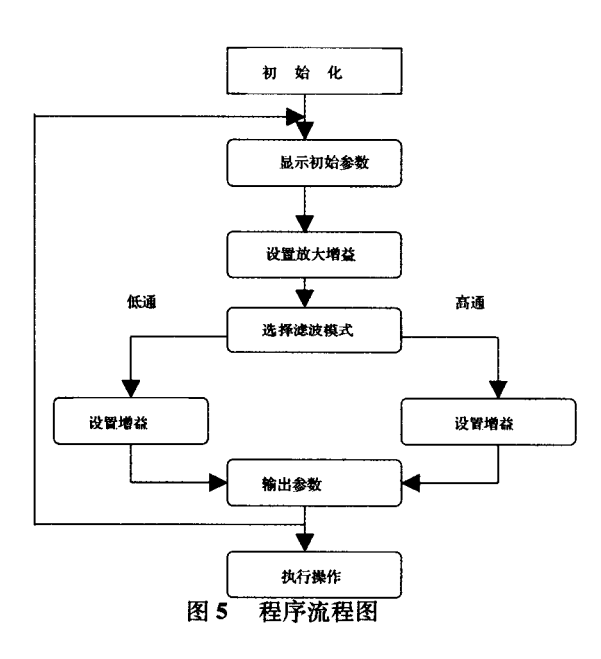

5 测试方案与结果分析

### 5.1 测试条件

示波器: YUANLONG oscilloscope VD422M 40 MHz.

函数信号发生器: SNING su3015 DDS 15 MHZ. 直流稳压电源: 金盾 JWY  $-30G$ . 万用表:VICTOR vc890c+.

### 5.2 测试方案

首先针对放大模块,当输入低频和高频信号时测量放 大后的电压值和上下限截止频率,计算放大器增益与通频 带是否符合题目要求;然后将每一级放大后的信号送入滤 波器,分别设置为低通和高通模式,在截止频率1~20 kHz可调的范围内分别测试其总的电压增益和实际截止 频率。

### 5.3 放大模块测试

输入电压:10 mV,当输入低频信号,信号放大倍数  $A_U$ 与下限频率 F1 的关系测量值如表 1 所示。

| $R/\Omega$            | $\infty$    | $22,87$ k | 5.49 k | 1.61k | 499.0   | 156.8   | 49, 4   |
|-----------------------|-------------|-----------|--------|-------|---------|---------|---------|
| $A_U/dB$              | $\mathbf 0$ | 10        | 20     | 30    | 40      | 50      | 60      |
| $V/mV$ (理论值)          | 10          | 31.6      | 100    | 31.6  | 1 000   | 3 1 6 0 | 10 000  |
| $V_{\alpha\alpha}/mV$ | 10          | 32.3      | 107    | 322   | 1 0 9 0 | 3 1 5 0 | 9 9 5 0 |
| $F_l/Hz$              | $\bf{0}$    | 50        | 50     | 50    | 50      | 100     | 300     |

表 1 输入低频信号

当输入高频信号,信号放大倍数 Au 与的上限频率 Fk 关系测量值如表 2 所示。

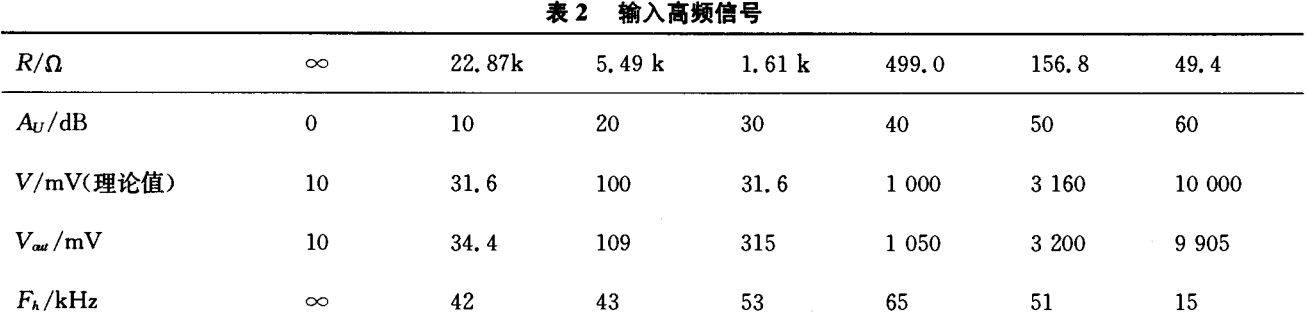

### 第31卷

#### 电 子 测 물 技 术

### 5.4 滤波器模块测试条件及结果

条件:用示波器观察输出信号波形不失真,输出端接 负载  $R_L = 1$  kΩ。从示波器中得到各信号频率值,用万用表

交流档测量输入信号频率变化过程中幅值衰减情况,记录 各数据得到截止频率,如表3和表4所示。

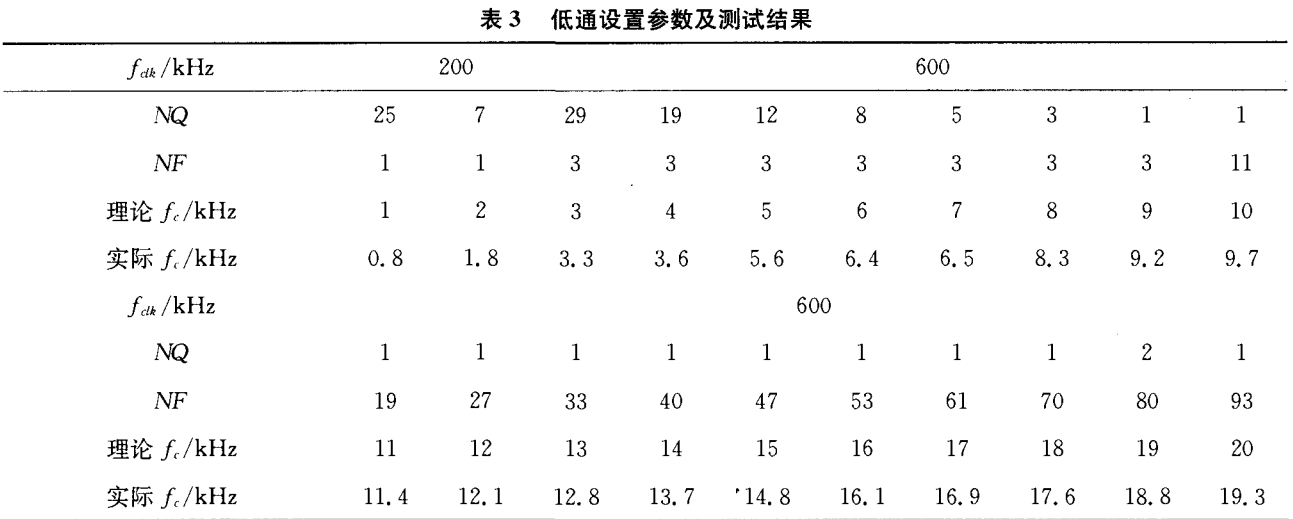

# 表 4 高通参数参数及测试结果

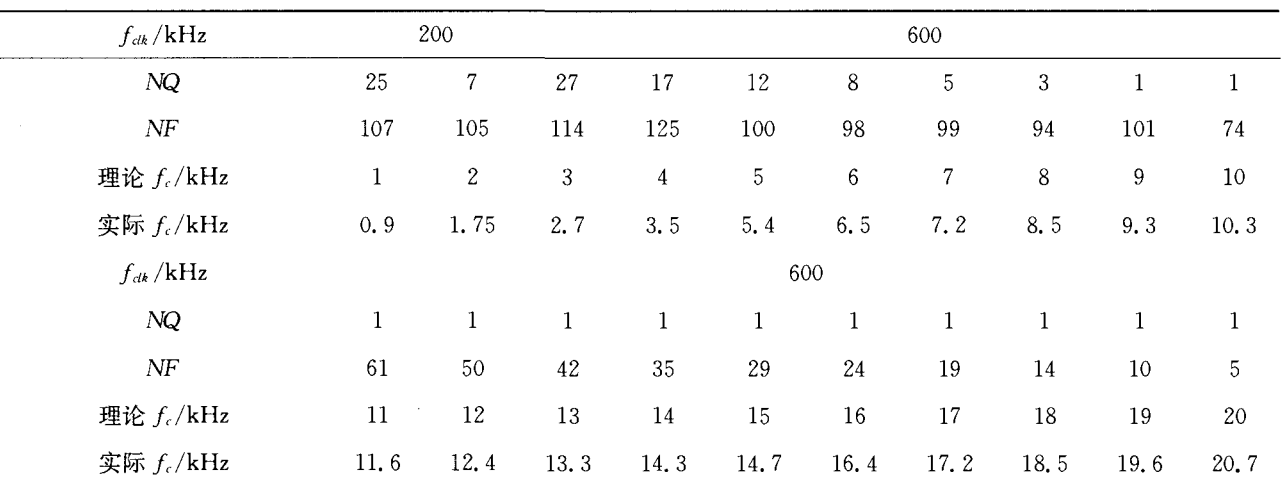

### 参考文献

- [1] 何立民. 单片机应用技术选编[M]. 天大学出版社,1993.
- [2] 童诗白,华成英. 模拟电子技术基础[M]. 教育出版社,2000.
- [3] 李朝青. 单片机原理及接口技术[M]. 航天大学出版社,2005.
- [4] 曾新民,曾天剑. 运算放大器应用手册[M]. 子工业出版社,1990.
- [5] 高吉祥. 全国大学生电子设计竞赛培训教材模拟电子 线路设计[M]. 北京:电子工业出版社, 2007.
- [6] 黄正瑾. 电子设计竞赛赛体解析[M]. 出版社,2003.
- [7] 何立民. 单片机应用程序设计技术[M]. 空航天大学出版社,2003.
- [8] 秦曾煌. 电工学[M]. 北京:电子工业出版社,1990.

### 作者简介

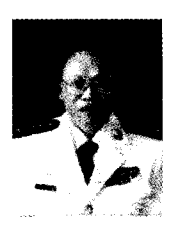

陈世夏,男,1957年8月出生,副教授, 毕业于西北工业大学,从事电子技术教学。 E-mail: chensx $57@163$ . com